$\mathbf{1}$ 

育は,各教科等の目標の達成にも極めて有意義であり,各教科等の学習指導においても,

 $\rm WbPage$ 

 $3$ 

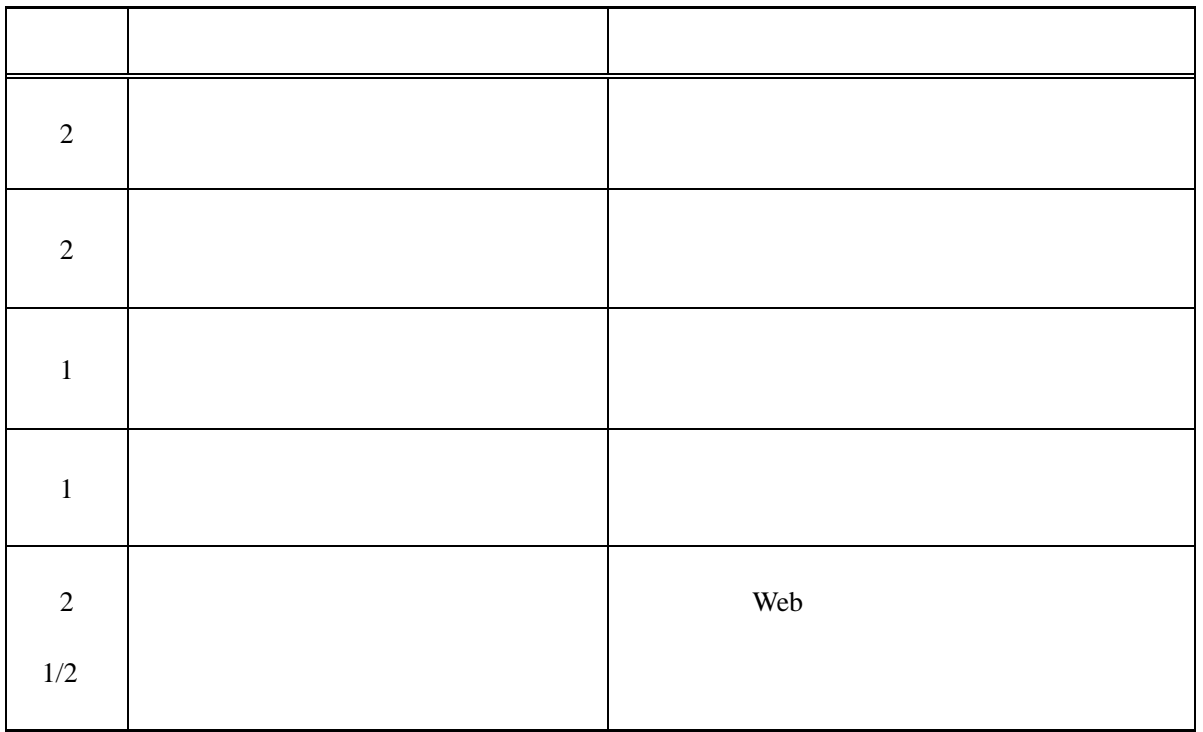

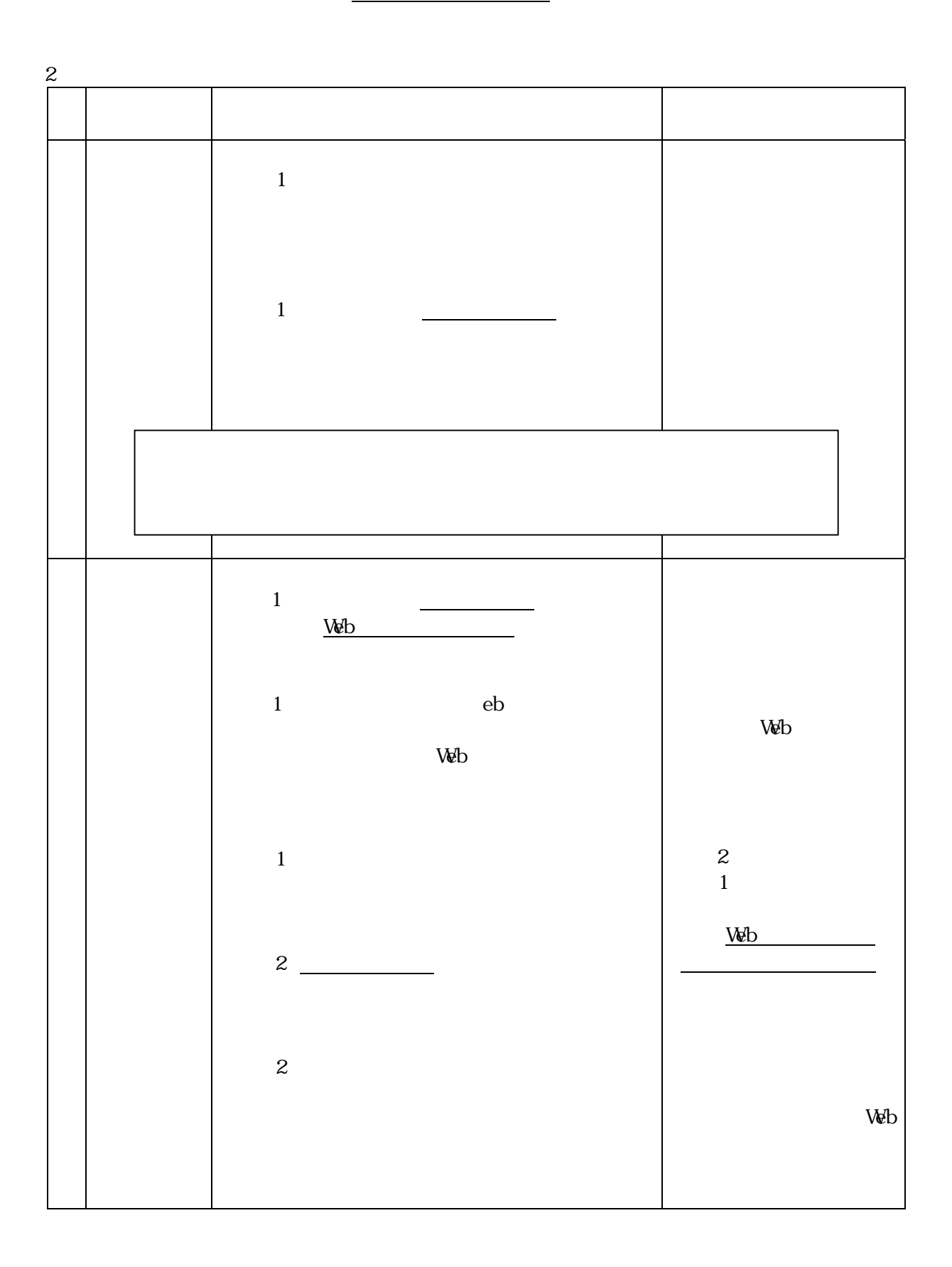

 $\overline{1}$ 

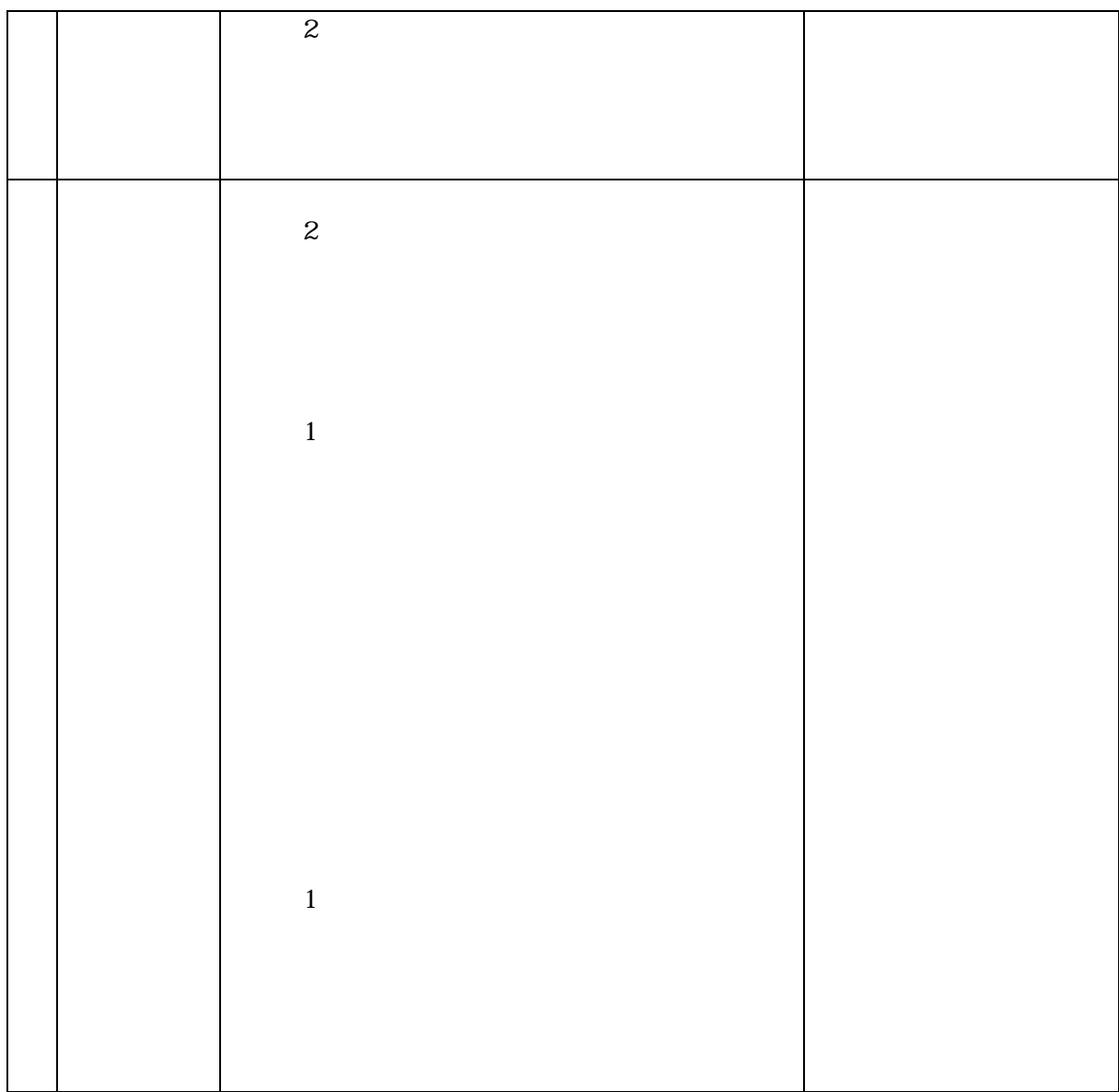

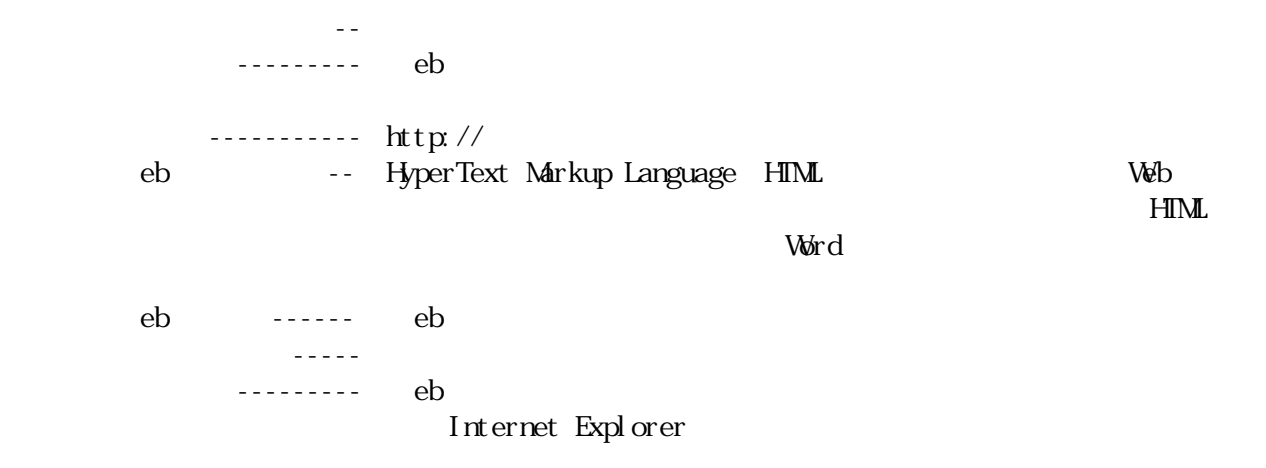